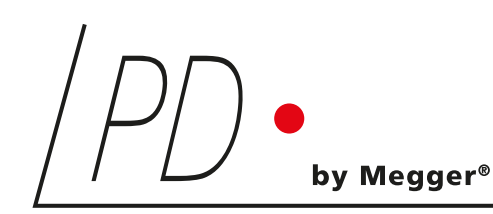

# GIS*monitor*

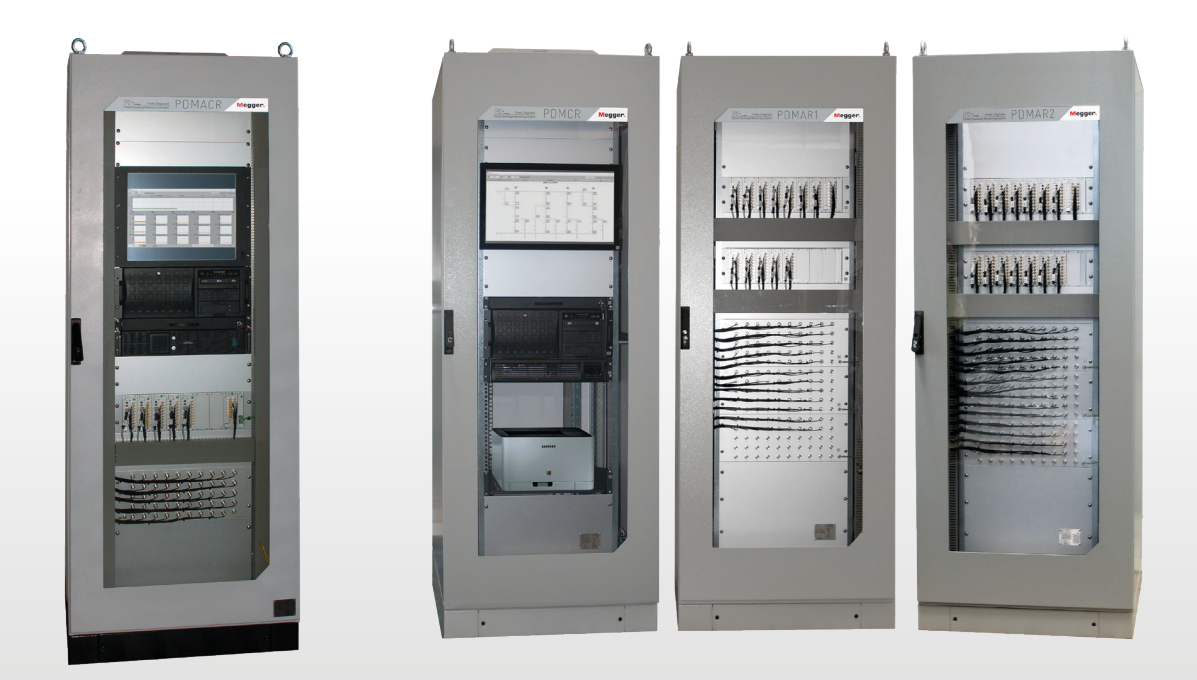

On-line-Teilentladungsüberwachung von GIS-Systemen

BENUTZERHANDBUCH SPRACHE | DE

## Power Diagnostix

#### HINWEIS AUF COPYRIGHT & MARKENRECHTE

© Copyright 2024, Power Diagnostix Instruments GmbH. Alle Rechte vorbehalten.

Der Inhalt dieses Dokuments ist Eigentum der Power Diagnostix Instruments GmbH. Kein Teil dieser Publikation darf ohne schriftliche Genehmigung von Power Diagnostix in irgendeiner Form oder mit irgendwelchen Mitteln reproduziert oder übertragen werden. Die genannten Produkt- und Firmennamen sind möglicherweise Marken der jeweiligen Eigentümer.

Power Diagnostix behält sich das Recht vor, die Spezifikationen seiner Produkte von Zeit zu Zeit ohne vorherige Ankündigung zu ändern. Obwohl alle Anstrengungen unternommen wurden, um die Vollständigkeit und Genauigkeit der in diesem Dokument enthaltenen Informationen zu gewährleisten, wird von Power Diagnostix keine Garantie für eine vollständige und aktuelle Beschreibung übernommen.

Dieses Handbuch ersetzt alle früheren Ausgaben dieses Handbuchs. Bitte stellen Sie sicher, dass Sie die aktuellste Ausgabe dieses Dokuments verwenden.

## GIS*monitor*

On-line-Teilentladungsüberwachung von GIS-Systemen

> BENUTZERHANDBUCH SPRACHE | DE

## Inhalt

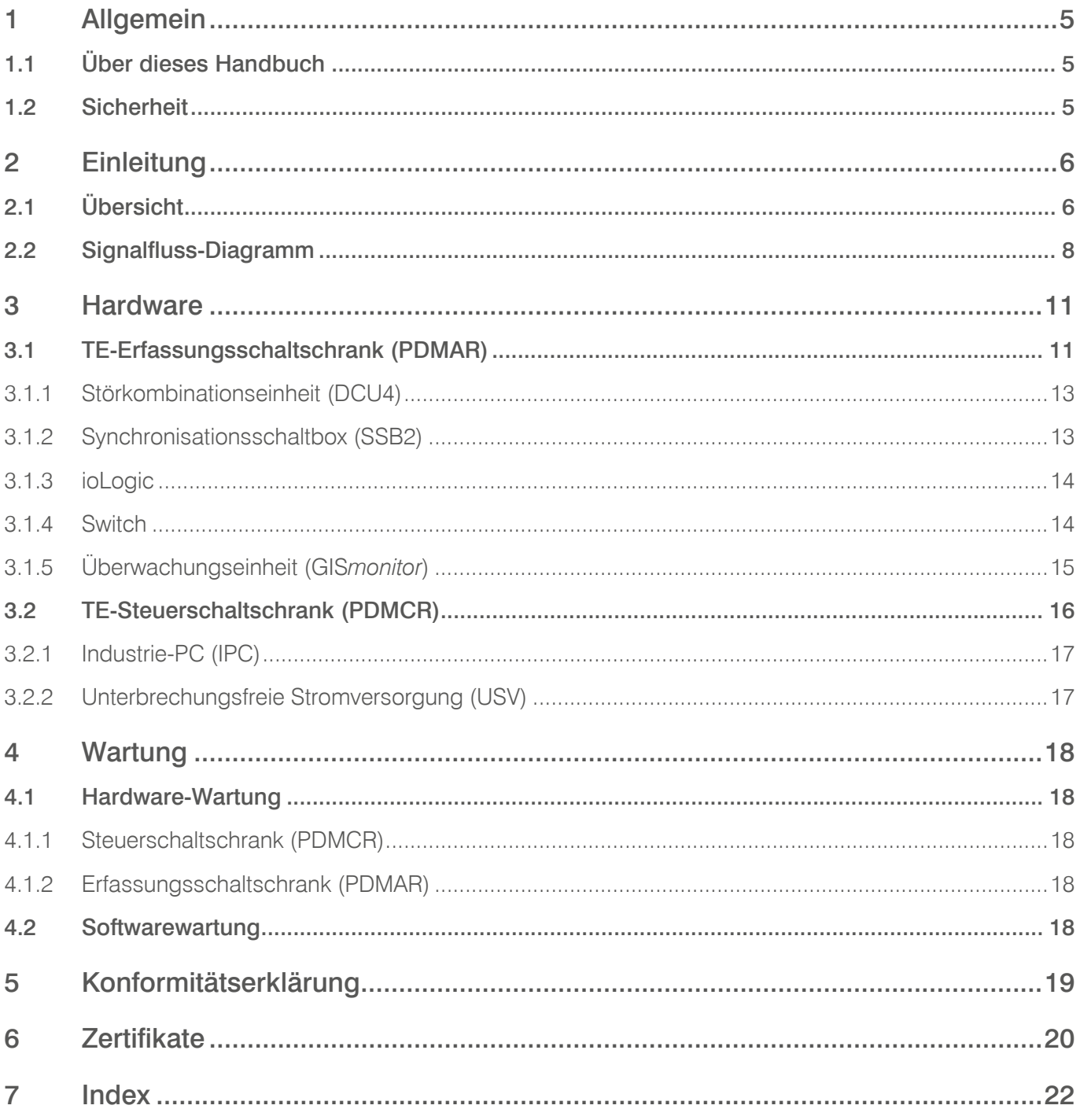

## <span id="page-4-0"></span>**1 Allgemein**

## **1.1 Über dieses Handbuch**

Dieses Benutzerhandbuch beschreibt die Hardware und die Benutzung des GIS*monitor* Teilentladung-Überwachungssystems. Software-Updates werden auf der Power-Diagnostix-Website bereitgestellt [\(www.pdix.](https://www.pdix.com) [com](https://www.pdix.com)). Der Zugang zum Downloadbereich ist passwortgeschützt und setzt einen gültigen Softwarewartungsvertrag voraus. Bitte kontaktieren Sie Power Diagnostix für weiter Informationen.

#### **1.2 Sicherheit**

Lesen Sie bitte dieses Benutzerhandbuch und die folgenden Sicherheitshinweise vor der Benutzung des GIS*monitors* sorgfältig durch. Bitte lesen und befolgen Sie insbesondere die in roter Schrift und mit , Warnung' und 'Achtung' gekennzeichneten Abschnitte. Mit 'Warnung' gekennzeichnete Abschnitte beziehen sich auf Umstände oder Tätigkeiten, die eine Gefahr für den Anwender darstellen. Die mit "Achtung' gekennzeichneten Abschnitte beziehen sich auf Umstände oder Tätigkeiten, die das Gerät oder sein Zubehör beschädigen können oder zu Fehlfunktionen führen.

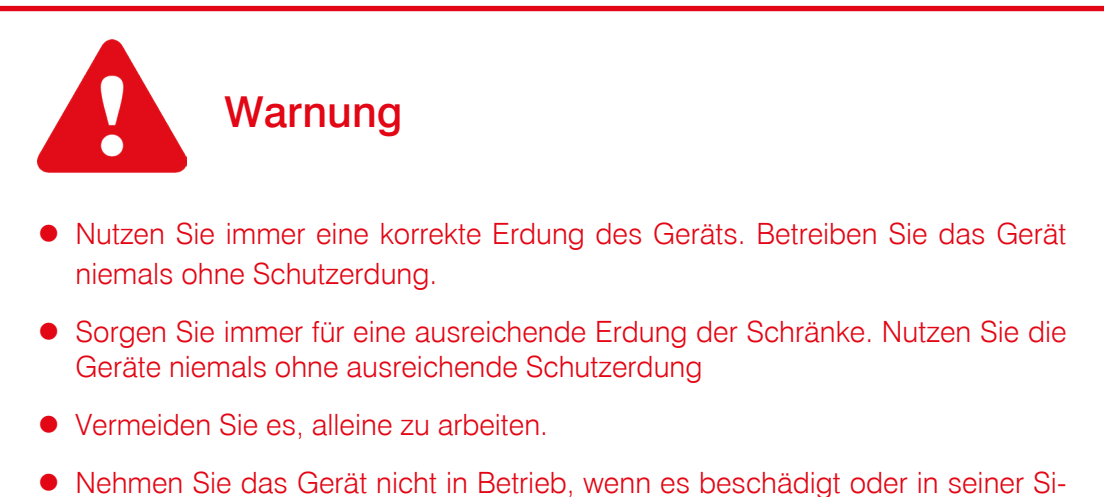

- cherheit beeinträchtigt ist.
- **Nutzen Sie dieses Gerät nicht in explosionsgefährdeten Umgebungen.**

## <span id="page-5-0"></span>**2 Einleitung**

## **2.1 Übersicht**

Die Hauptaufgabe des Teilentladung-Überwachungssystems GIS*monitor* von Power Diagnostix besteht darin, interne Teilentladungen (TE) innerhalb von gasisolierten Schaltanlagen (GIS) zu erkennen. Diese können durch "hüpfende" Partikel, freie Potenziale, Risse in Isolierungen/Abstandshaltern oder durch anderweitig auftretende Mängel des Isolationssystems verursacht werden.

Aufgrund der dielektrischen Eigenschaften von SF6-Gas decken Teilentladungen in gasisolierten Schaltanlagen eine Bandbreite von weit über 2 GHz ab. Die mechanischen Eigenschaften der Komponenten ermöglichen eine weitere Übertragung dieser Signale über Distanzen von mehreren Metern. Daher erfolgt die Teilentladungsüberwachung von gasisolierten Schaltanlagen vorzugsweise im UHF-Bereich. Der Frequenzumwandler (FCU2) greift das UHF-Signal des integrierten UHF-Sensors auf. Bei der FCU2 ist ein Signalaufbereitungseinheit mit einer demodulierenden logarithmischen Übertragungsfunktion. Die Bandbreite des Eingangssignals reicht von ~100 MHz bis hin zu ~1.8 GHz. Ausgegeben wird die Hüllkurve des in den Hochfrequenzbereich (HF-Bereich) konvertierten UHF-Signals. Die FCU2 wird hauptsächlich für Überwachungsanwendungen und für Gating-Zwecke eingesetzt. Die logarithmische Y-Achse kompliziert die Kalibrierung für Standardmessungen ein wenig. Außerdem dauert es etwas, bis man sich mit der Interpretation der Teilentladungsmuster mit logarithmischer Y-Achse vertraut gemacht hat. Die FCU2 wird extern von einer durch das überwachende Gerät (GIS*monitor*) bereitgestellten Phantomspannung (DC) versorgt. Eine Fehlfunktion der FCU2 wird automatisch von der Überwachungseinheit erkannt und in der Software dargestellt. Die folgende Zeichnung zeigt eine Übersicht des Systems:

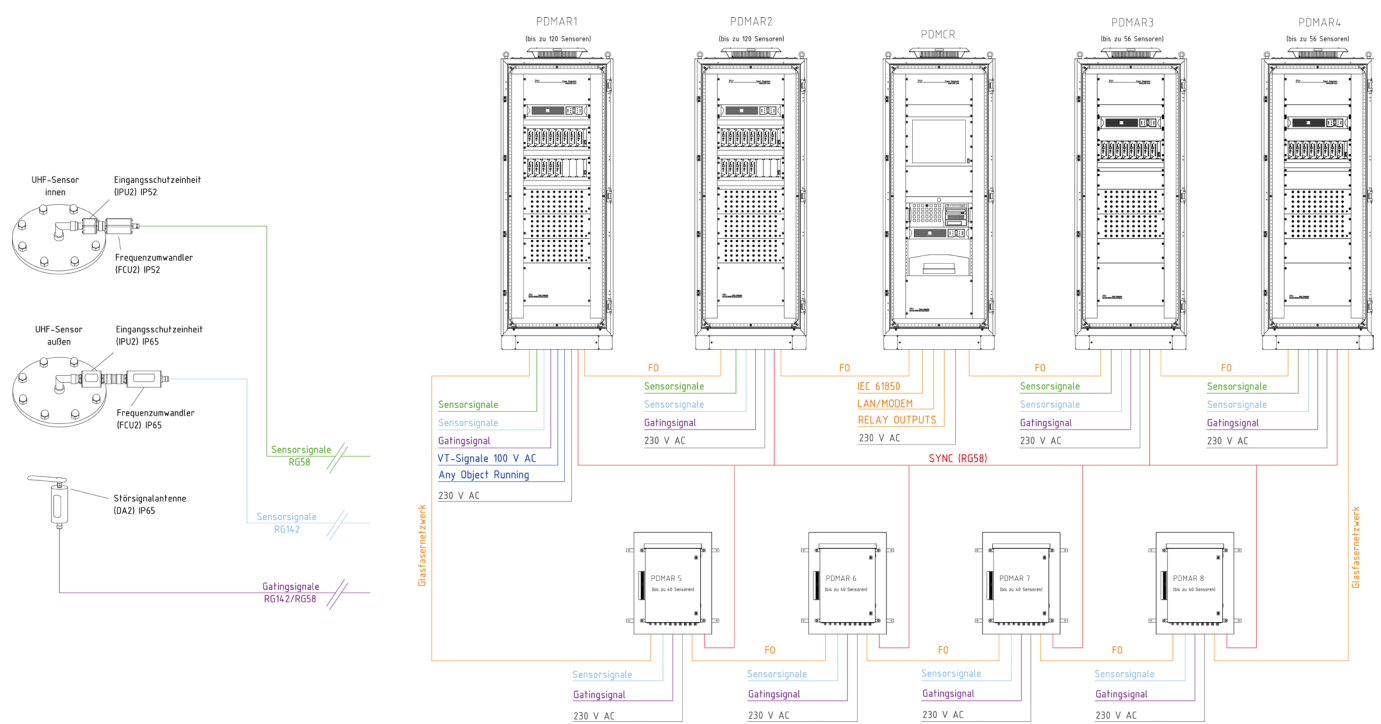

*Abbildung 1: Typischer Anschlussplan*

<span id="page-6-0"></span>Diese Übersicht zeigt ein typisches Beispiel eines vollständigen TE-Überwachungssystems. Die Anzahl zu überwachender Sensoren hängt vom Typ der GIS und den individuellen Kundenspezifikationen ab. Das Signal jedes Sensors wird von einer speziellen Eingangsschutzeinheit (IPU2) begrenzt und wird mit Hilfe der FCU2 in niedrige Frequenzen konvertiert. Die Signalkabel von allen Sensoren und Antennen werden in mehreren TE-Erfassungsschaltschränken (PDMAR) zusammengeführt. Diese Schränke sind über einen Glasfaser-LAN-Ring miteinander verbunden und bieten eine n+1-Kommunikationsredundanz. Ein weiterer Schaltschrank für die Steuerung (PDMCR) empfängt alle Messdaten und verarbeitet diese entsprechend. Mit dieser Systemarchitektur kann eine nahezu unendliche Anzahl von Sensoren kontinuierlich überwacht und beobachtet werden. Eine spezialisierte Software liest die Messdaten aller autarken Überwachungsgeräte (GIS*monitor*) aus, die jeweils bis zu acht Sensoren abfragen.

In Kombination mit der auf dem Industrie-PC (IPC) installierten Überwachungssoftware können die Daten von Spitzenwerten (Upp) und von (gemittelten) Werten normalisierter Größen (Upavg) von mehreren Jahren archiviert werden. Außerdem können Daten wie TE-Muster, Systemzustandsinformationen oder Alarmereignisse gespeichert und ausgewertet werden. Eine Anbindung an das lokale Intranet des Umspannwerks oder des Energieversorgers ermöglicht die Ferndiagnose und -steuerung des gesamten TE-Überwachungssystems. Es können unterschiedliche Funktionsebenen für Verwaltungs-, Betriebs- und Auswertungszwecke eingestellt werden. Die optionale IEC-Schnittstelle liefert IEC61850-konforme Sensordaten, Alarme und Zustandsinformationen.

## <span id="page-7-0"></span>**2.2 Signalfluss-Diagramm**

Der Signalfluss eines TE-Überwachungssystems ist in der folgenden Grafik dargestellt.

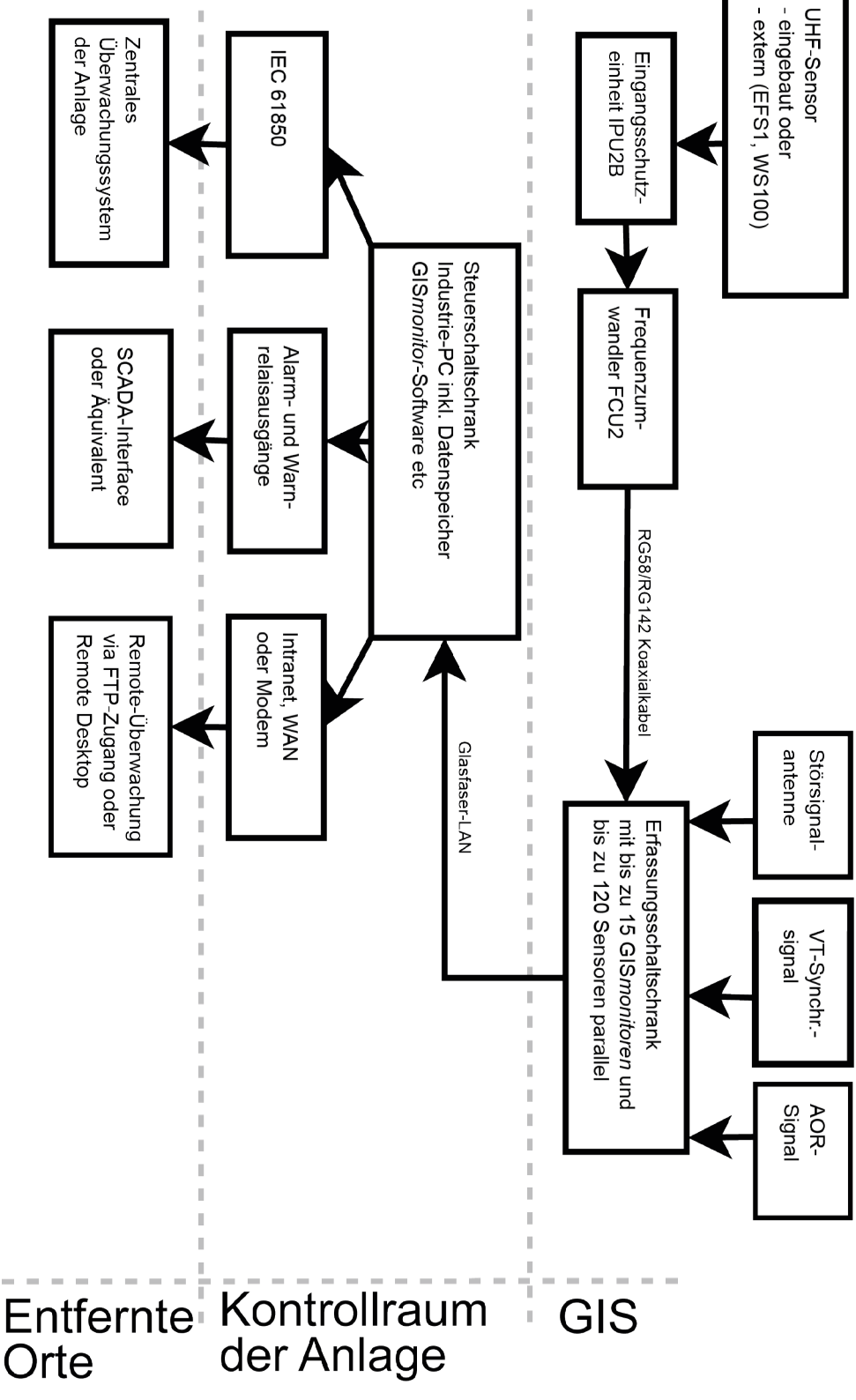

*Abbildung 2: Signalfluss*

<span id="page-8-0"></span>Das UHF-Signal wird über einen N-Stecker vom Sensor abgenommen. Die Eingangsschutzeinheit (IPU2) schützt das Messsystem vor hohen Spannungen, die durch Schaltvorgänge, Transienten oder Überspannungen entstehen.

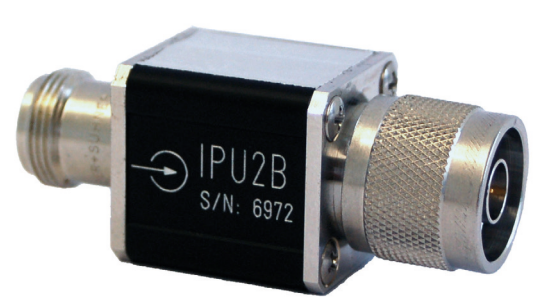

*Abbildung 3: Eingangsschutzeinheit (IPU2)*

Das Signal wird dann von einem Frequenzumwandler (FCU2) in einen niedrigeren Frequenzbereich umgewandelt, um die Übertragung über größere Entfernungen zu erleichtern.

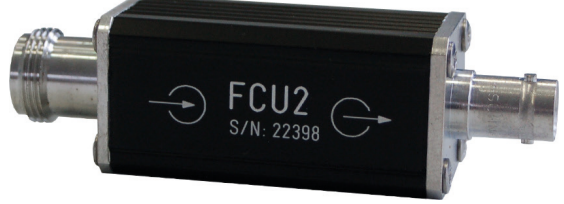

*Abbildung 4: Frequenzumwandler (FCU2)*

Das umgewandelte Signal wird mit einem 50-Ohm-Koaxialkabel (RG58 für den Innenbereich, RG142 für den Außenbereich) übertragen und von dem GIS*monitor*-Einschub digitalisiert, der die Erfassung von bis zu acht Sensoren parallel ermöglicht. Ein an das Kabel klemmbarer Ferritkern auf jeder Seite des Kabels schützt die elektronischen Schaltkreise vor Transienten, die über die Abschirmung des Kabels übertragen werden.

#### Achtung!

Die Länge des Kabels zwischen der FCU2 und dem GIS*monitor*-Einschub darf maximal 80 Meter betragen. Erdschleifen sollten minimiert werden, indem möglichst kurze Kabel genutzt werden und diese in der Nähe der gemeinsamen Erdung verlegt werden, z. B. entlang der GIS-Gehäuse.

Zur Rauschunterdrückung verwendet der Einschub einen Gate-Eingang. Dieser Eingang ist mit einer Störkombinationseinheit (DCU4) verbunden, die bis zu vier Störsignale mischt. Diese Signale stammen von mindestens einer Störsignalantenne (DA2), die Störsignale von Mobiltelefonen, Corona-Effekten oder Ähnlichem empfängt. Zusätzlich wird ein *Any-Object-Running*-Signal, das dem ersten PDMAR zur Verfügung gestellt wird, zur Unterdrückung von Rauschen verwendet, das durch Ereignisse wie Schaltvorgänge verursacht wird.

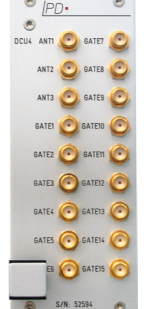

*Abbildung 5: Störkombinationseinheit (DCU4)*

<span id="page-9-0"></span>Um jederzeit ein phasenstabiles Muster zu gewährleisten, wird ein externes Synchronisationssignal verwendet. Dazu wählt die Synchronisationsschaltbox (SSB2) eines von bis zu vier gültigen Signalen aus und überträgt dieses an den GIS*monitor*-Einschub. Ist keine externe Synchronisation möglich, verwendet das System die anliegende Versorgungsspannung zur Synchronisation. Die Phasenverschiebung zwischen dem Synchronisationssignal und der ersten Phase kann über die Software eingestellt werden.

## <span id="page-10-0"></span>**3 Hardware**

## **3.1 TE-Erfassungsschaltschrank (PDMAR)**

Der Schaltschrank zur Datenerfassung ist in drei Versionen erhältlich: zwei für den Innenbereich und eine für die Verwendung in Außenbereichen. Die Innenraumversionen unterscheiden sich in der Anzahl Sensoren, die in einen Schrank integriert werden können. Eine Version erlaubt den Anschluss von bis zu 56 Sensoren mit sieben Überwachungsgeräten, die andere Variante deckt bis zu 120 Sensoren mit bis zu 15 Überwachungseinheiten in einem Schrank ab. Die Version mit 56 Sensoren kann jederzeit auf 120 Sensoren erweitert werden.

Der Schaltschrank beherbergt den GIS*monitor*-19-Zoll-Baugruppenträger, die GIS*monitor*-Einschübe, die Störkombinationseinheit (DCU4) und die Synchronisationsschaltbox (SSB2) im ersten Schrank des Systems. Dieser ist mit einem 19-Zoll-Schwenkrahmen, unterbrechungsfreier Stromversorgung, Netzwerkswitch, Überspannungsschutz, ioLogic und temperaturgesteuerten Lüftern ausgestattet. Die ioLogic-Einheit liefert Informationen über Temperatur, Heizung, Kühlung, Status des Glasfaserrings und den Status der Sicherung sowie des Überspannungsschutzes. Alle von außen kommenden Kabel werden durch den Boden in den Schrank geführt.

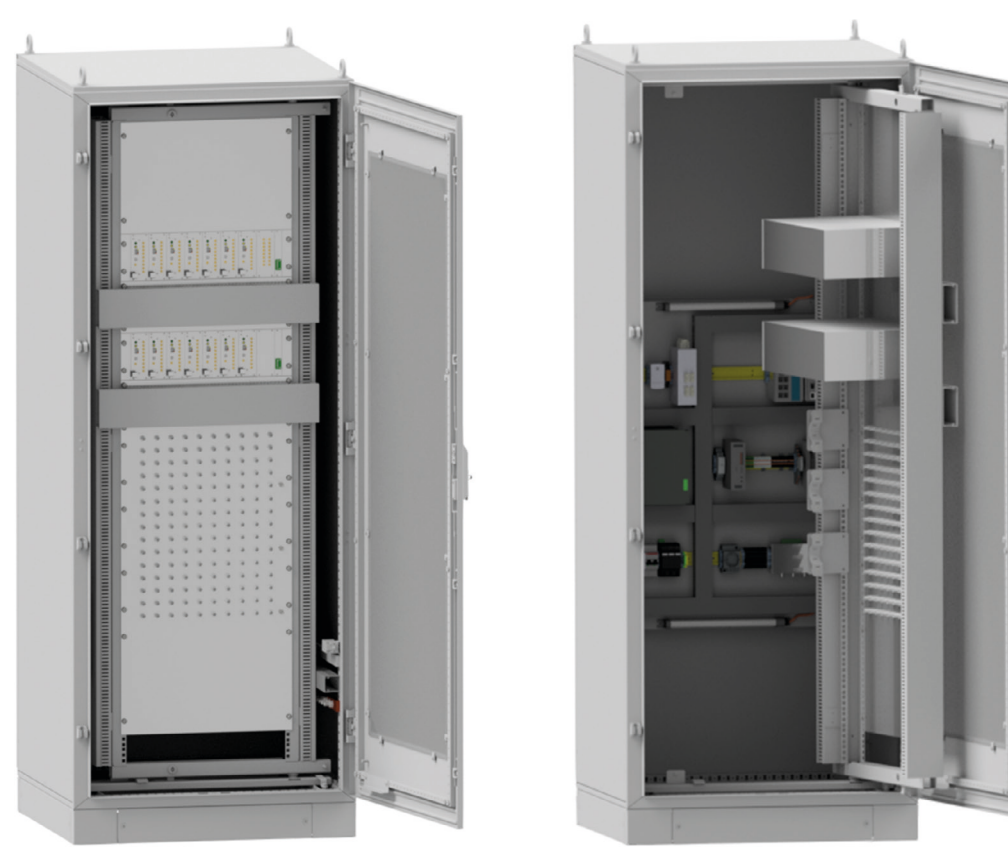

*Abbildung 6: PDMAR-Schrank für bis zu 120 Sensoren*

<span id="page-11-0"></span>Die Version für Außenbereiche hat die Schutzklasse IP65 und erlaubt die Überwachung von bis zu 40 Sensoren. Der Schrank ist mit einer unterbrechungsfreien Stromversorgung (USV), Netzwerkswitch, Überspannungsschutz, einem heizenden und kühlenden Peltierelement und den Überwachungsinstrumenten ausgestattet. Der Schrank kann an Wänden oder Trägern montiert werden. In Bereichen mit hohen Temperaturen und Sonneneinstrahlung kann der PDMAR-IP65-Schrank mit einem zusätzlichen Sonnenschutz ausgestattet werden.

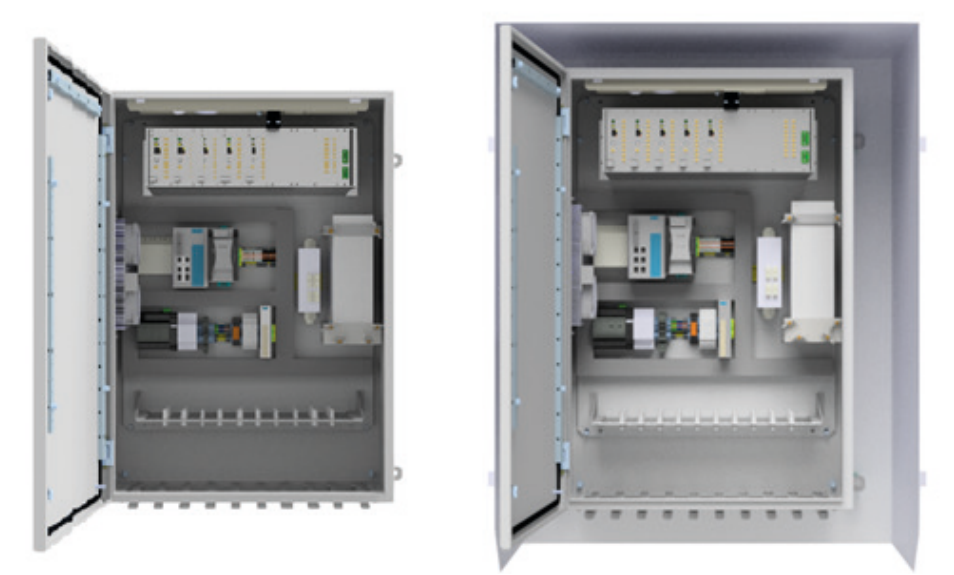

*Abbildung 7: PDMAR-IP65-Schrank für bis zu 40 Sensoren mit (rechts) und ohne (links) Sonnenschutz*

Alle Außenbereichsschränke sind mit einer ioLogic-Einheit ausgestattet, die Daten wie Temperatur, Kühl-/ Heizstatus, USV-Status, Sicherungsstatus und den Überspannungsschutz sammelt. Die Informationen werden in der Software gebündelt, die einen Überblick über das System gibt und warnt, falls Maßnahmen erforderlich sind, gibt.

#### Achtung!

Schließen Sie keine Geräte mit Leistungen von über 500 Watt an die Hutschienen-Steckdose an!

#### <span id="page-12-0"></span>**3.1.1 Störkombinationseinheit (DCU4)**

Die DCU4 bündelt alle Signale der Antennen und gibt diese an die Erfassungseinheit weiter. Die DCU4 ist im GIS*monitor*-Baugruppenträger eingebaut.

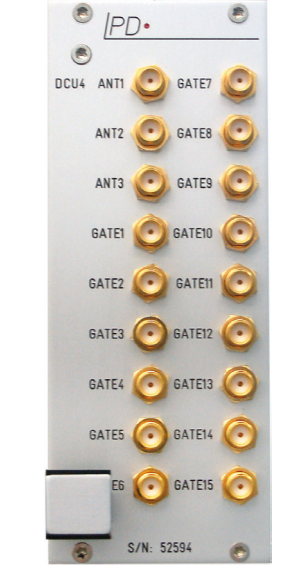

*Abbildung 8: Störkombinationseinheit (DCU4)*

#### **3.1.2 Synchronisationsschaltbox (SSB2)**

Die SSB2 garantiert ein gültiges Synchronisationssignal mit gleicher Phase für alle Sensoren. Die SSB2 befindet sich in einem der PDMAR-Schränke und verteilt das Synchronisationssignal an die anderen Schränke. Die Eingangssignale sind vom System isoliert. Dadurch ist der PDMAR gegen Überspannungen auf den Synchronisationsleitungen geschützt. Der SYNC-Eingang ist für Spannungen im Bereich von 15 bis 230 V RMS ausgelegt.

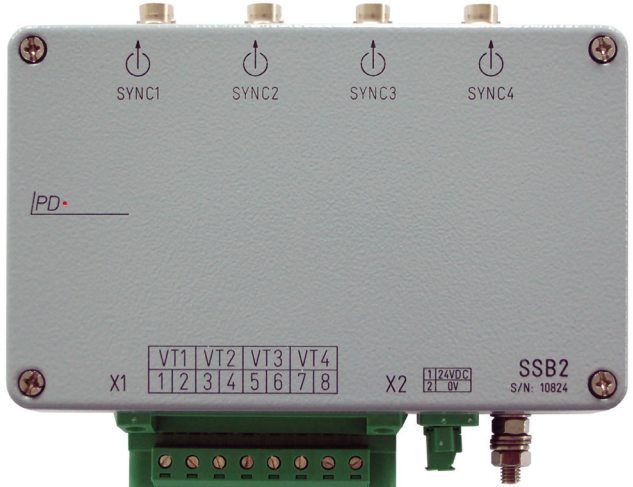

*Abbildung 9: Synchronisationsschaltbox (SSB2)*

#### <span id="page-13-0"></span>**3.1.3 ioLogic**

Die ioLogic-Einheit überwacht die Sicherungen, Lüfter, Kühler und den Blitzschutz des PDMAR-Schranks. Außerdem kontrolliert sie die Betriebstemperatur und den ordnungsgemäßen Betrieb des Netzwerkrings sowie der Stromversorgung des Außenschranks. Im Falle eines Fehlers oder eines Problems zeigt die GIS*monitor*-Software einen Fehler an.

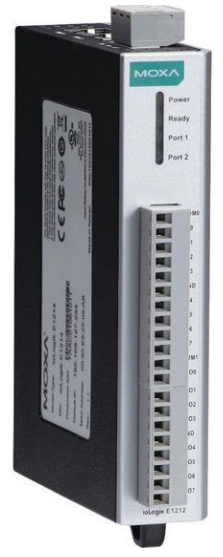

*Abbildung 10: ioLogic*

#### **3.1.4 Switch**

Der Industrie-PC (IPC) befindet sich im Kontrollraum und ist über einen Glasfaser-LAN-Ring mit den GIS*monitor*-Schränken verbunden.

Der Hutschienen-Switch befindet sich in jedem Schrank und ermöglicht die Erkennung einer Ringunterbrechung. Der Switch im PDMAR-Schrank ist über Standard-LAN-Kabel mit jeder GIS*monitor*-Einheit, mit jeweils acht Eingangskanälen, verbunden.

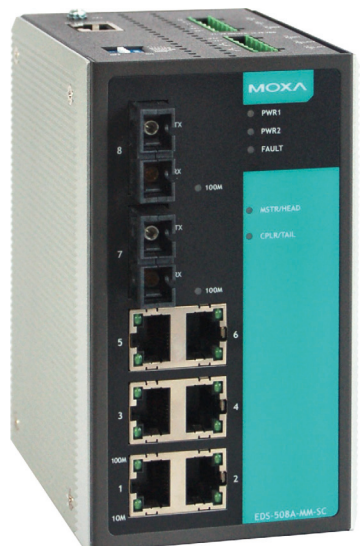

*Abbildung 11: Switch in jedem Schrank*

#### <span id="page-14-0"></span>**3.1.5 Überwachungseinheit (GIS***monitor***)**

Der GIS*monitor* ist ein Gerät zur kontinuierlichen Überwachung der Teilentladung von gasisolierten Hochspannungs-Schaltanlagen (GIS). Jeder GIS*monitor*-Einschub ist mit einem LAN-Anschluss ausgestattet. Das System kann an alle gängigen Typen von Sensoren und Kopplern angepasst werden.

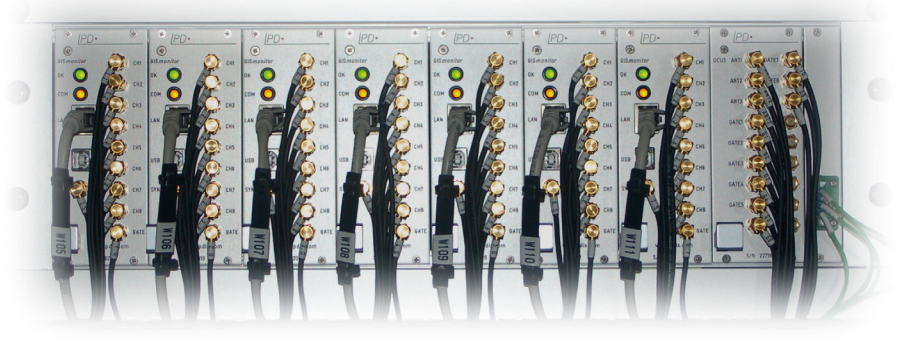

*Abbildung 12: GISmonitor eingebaut in einem 19-Zoll-Baugruppenträger*

Ein GIS*monitor*-Einschub kann bis zu acht Messpunkte verwalten und verfügt über einen GATE- und einen SYNC-Eingang.

## <span id="page-15-0"></span>**3.2 TE-Steuerschaltschrank (PDMCR)**

Der Schaltschrank für die Steuerung beherbergt den Windows-basierten Industrie-PC (IPC), einen Touchscreen und einen Drucker. Er ist mit einem 19-Zoll-Standardmetallträger, einer unterbrechungsfreien Stromversorgung, einem Netzwerkswitch und temperaturgesteuerten Lüftern ausgestattet. Der eingebaute Drucker kann zum Ausdrucken einzelner Messdaten, Screenshots oder Berichten genutzt werden. Der IPC ist auf Schienen montiert, um die Wartung zu erleichtern. Der Schrank bietet vier unterschiedliche Alarmkontakte auf der Hutschiene, die mit Spannungen bis zu 110 V DC genutzt werden können.

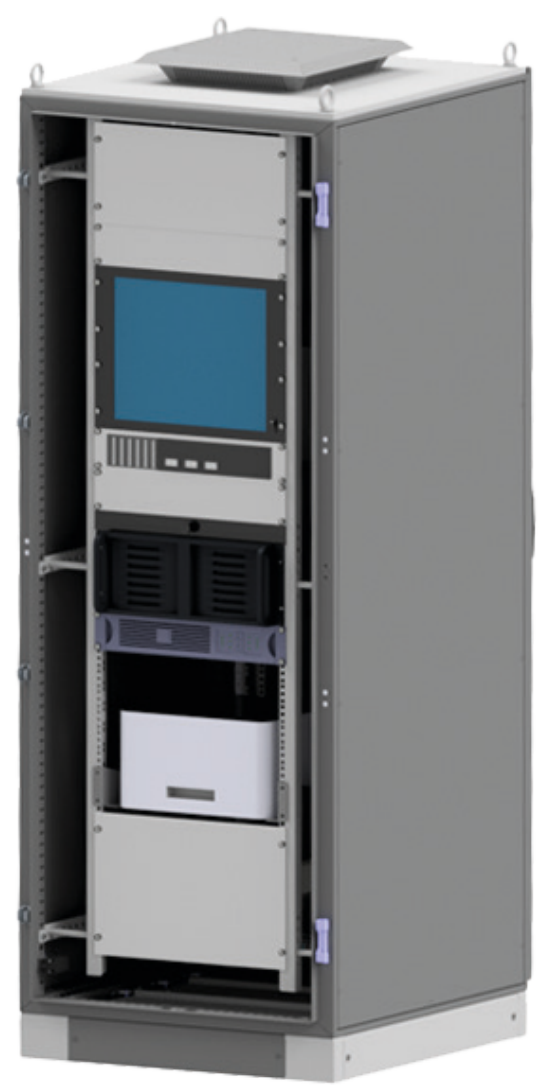

*Abbildung 13: PDMCR-Schrank*

#### <span id="page-16-0"></span>**3.2.1 Industrie-PC (IPC)**

Der IPC ist mit einem RAID-1-Festplatten-Controller ausgestattet, der unerwünschten Datenverlust verhindert. Die Festplattenkapazität ermöglicht die Speicherung von Trendingdaten und TE-Mustern für mehrere Jahre.

Die Software kann über den Touchscreen oder über die Tastatur und das Touchpad in der Schublade oberhalb des IPCs bedient werden.

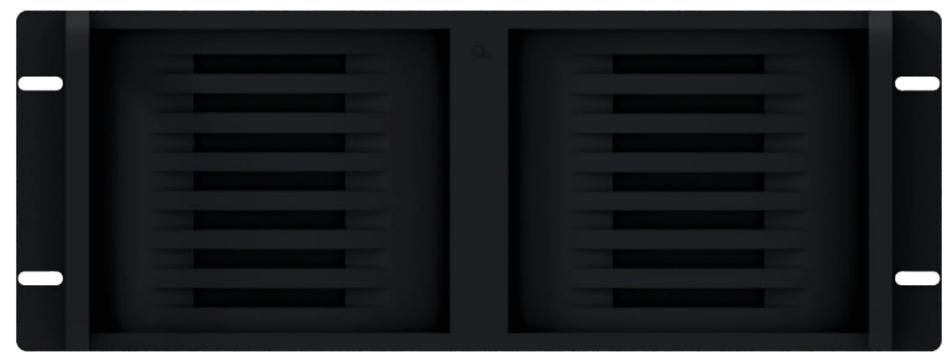

*Abbildung 14: IPC im PDMCR*

#### **3.2.2 Unterbrechungsfreie Stromversorgung (USV)**

Die unterbrechungsfreie Stromversorgung (USV) versorgt die wichtigsten Komponenten jedes Schranks mit Notstrom. Dies gewährleistet einen Schutz vor Unterbrechungen der Stromversorgung und verhindert so unerwünschten Datenverlust.

## <span id="page-17-0"></span>**4 Wartung**

Fehlfunktionen von Teilen des Systems oder einzelnen Einheiten werden automatisch erkannt und von der Software angezeigt. Unterbrechungen der Kommunikation oder fehlende Daten erzeugen einen Eintrag in der Ereignisliste. Diese Liste wird von der Software bereitgestellt und sollte vom Anwender regelmäßig überprüft werden. Firmware- und Software-Updates können bei Power Diagnostix angefordert werden.

Die folgenden Maßnahmen werden empfohlen:

#### **4.1 Hardware-Wartung**

#### **4.1.1 Steuerschaltschrank (PDMCR)**

- z Überprüfen Sie regelmäßig die USV-Batterie und wechseln Sie diese alle zwei Jahre aus. Achtung! Sicherheitshinweise entnehmen Sie bitte dem Handbuch für die USV.
- z Überprüfen Sie regelmäßig den Betrieb aller Lüfter und Kühler.
- **Überprüfen Sie regelmäßig den Überspannungsschutz.**

#### **4.1.2 Erfassungsschaltschrank (PDMAR)**

- z Überprüfen Sie regelmäßig die USV-Batterie und wechseln Sie diese alle zwei Jahre aus. Achtung! Sicherheitshinweise entnehmen Sie bitte dem Handbuch für die USV!
- z Überprüfen Sie regelmäßig den Betrieb aller Lüfter und Kühler.

#### **4.2 Softwarewartung**

- Windows-Updates werden empfohlen, um ungewollten Ausfällen des Betriebssystems vorzubeugen.
- Aktualisieren Sie ihre Antivirenprogramme regelmäßig.
- z Aktualisieren Sie gegebenenfalls die Software des GIS*monitors*.

## <span id="page-18-0"></span>**5 Konformitätserklärung**

*Der Hersteller* Power Diagnostix Instruments GmbH Vaalser Straße 250 52074 Aachen Germany

erklärt hiermit, dass das Produkt

#### GIS*monitor* PDMCR, GIS*monitor* PDMAR

#### TE-Steuerschaltschrank, TE-Erfassungsschrank

sofern es gemäß den einschlägigen Installationsnormen und Herstelleranweisungen installiert, gewartet und verwendet wird, wofür es hergestellt wurde, die Anforderungen der folgenden Richtlinie(n) erfüllt:

Niederspannungsrichtlinie 2014/35/EU EMV-Richtlinie 2004/108/EG RoHS-Richtlinie 2011/65/EU

Es entspricht den folgenden Normen und/oder normativen Dokumenten

EN 61010-1:2020 EN 61326-1:2013, EN IEC 63000:2018

Aachen, 11.04.2024 Dr. Mihai Huzmezan (Geschäftsführer Power Diagnostix Instruments GmbH)

Anmerkung: Da die Messung von Teilentladungsimpulsen in teilweise durch Funkübertragung belegten Frequenzbändern erfolgt und da Messleitungen als Antennen wirken können, sind eventuell gut abgeschirmte Umgebungen und/oder zusätzliche Filtertechniken für störungsfreie Messungen erforderlich.

<span id="page-19-0"></span>**6 Zertifikate**

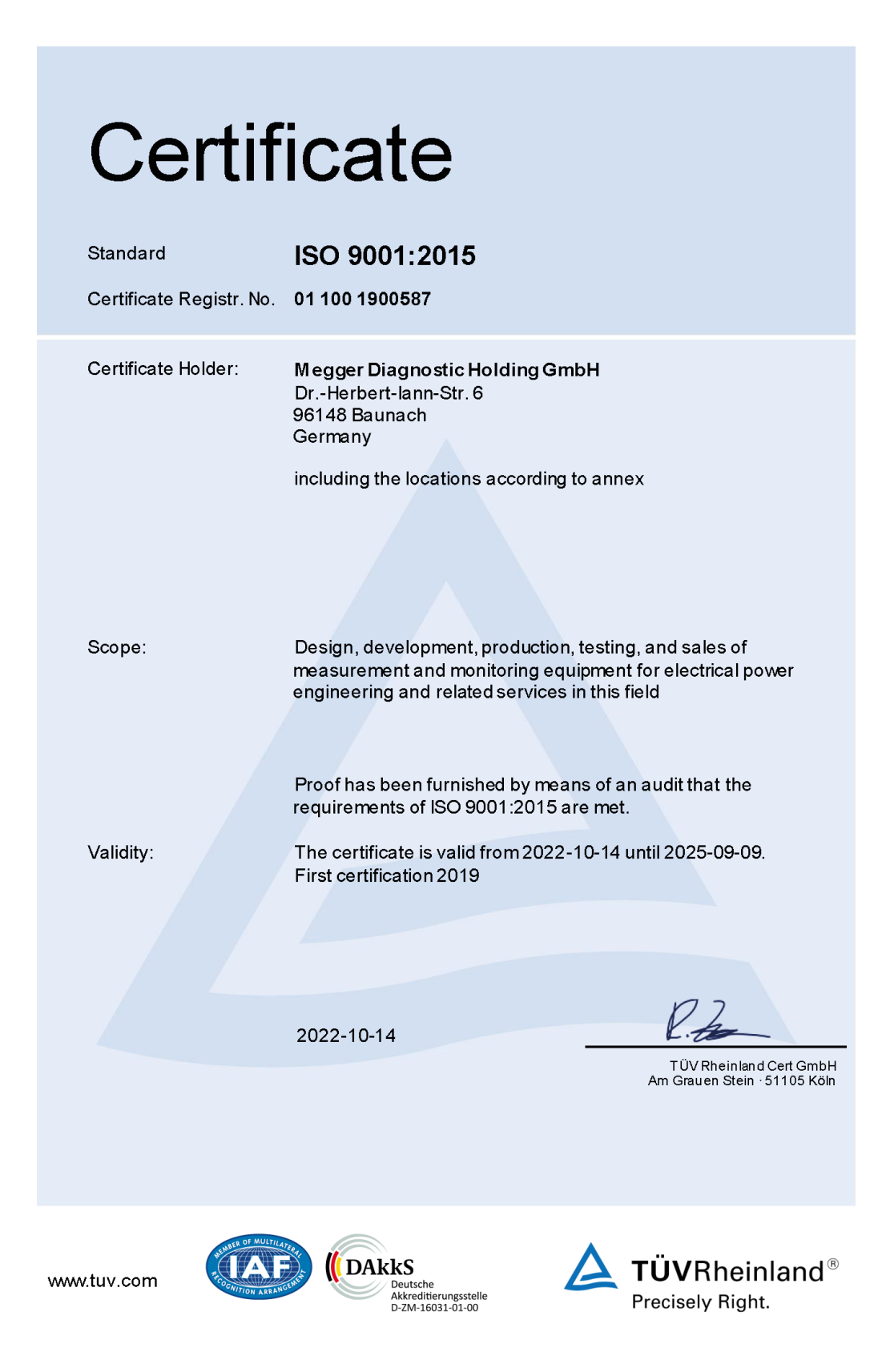

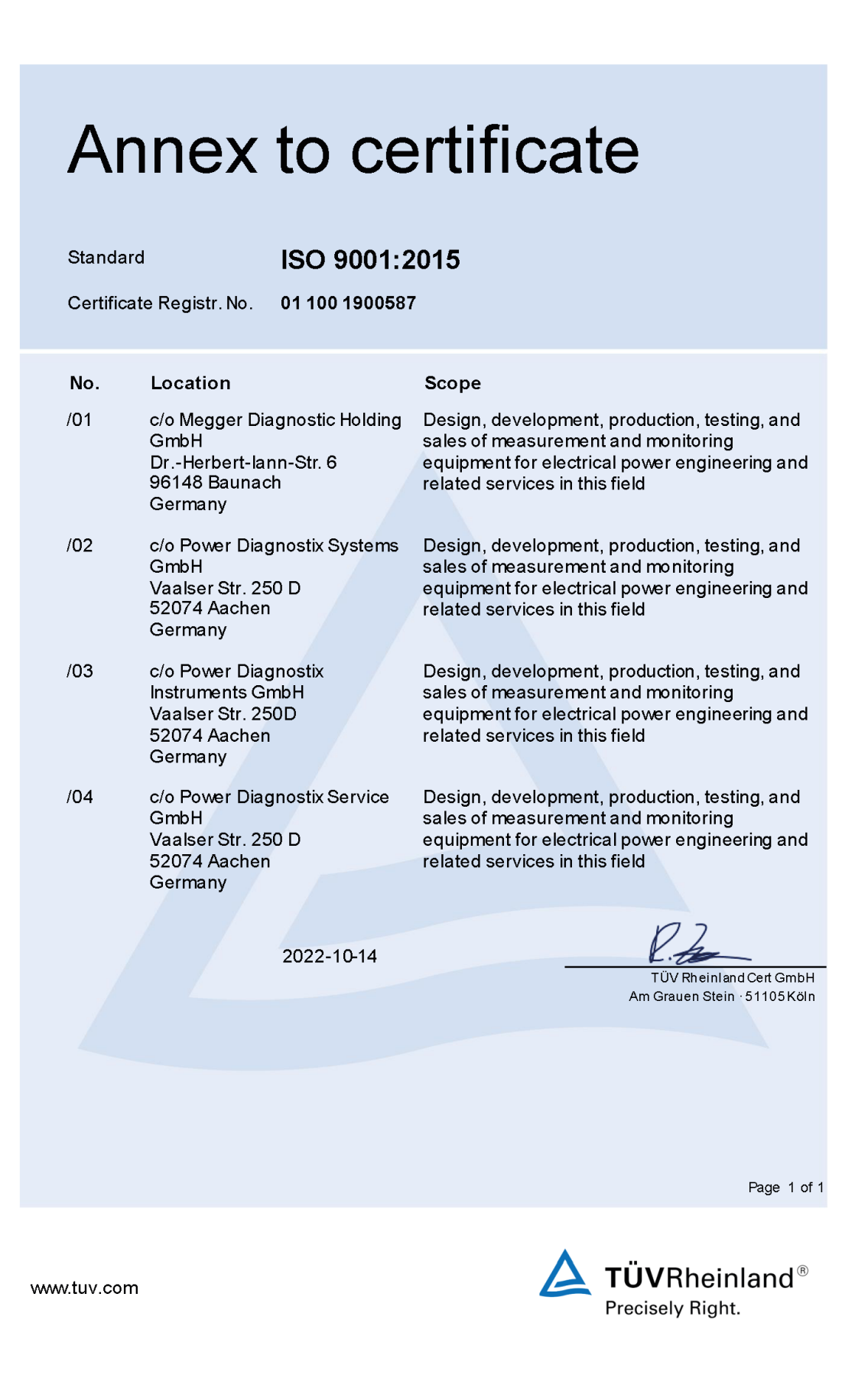

pdix.com Benutzerhandbuch für GIS*monitor* 21

#### <span id="page-21-0"></span>Index  $\overline{7}$

## $\overline{\mathsf{A}}$

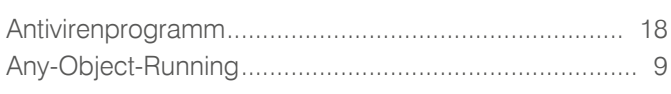

#### D

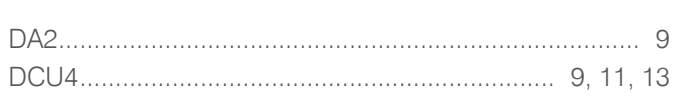

#### $\mathsf E$

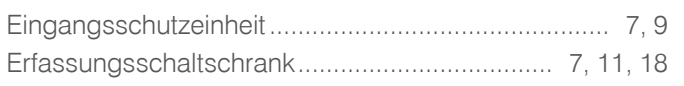

## F

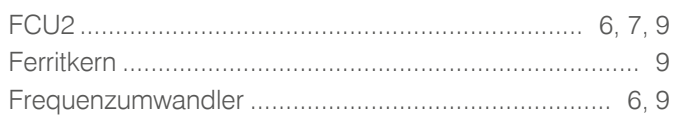

#### $\mathbf G$

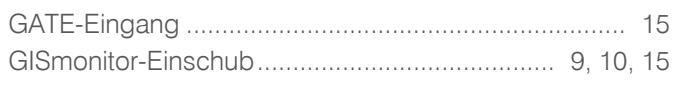

#### $H$

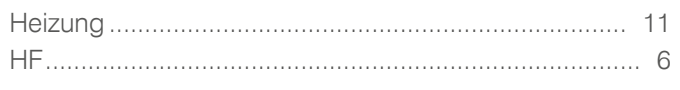

## $\begin{array}{c} \hline \end{array}$

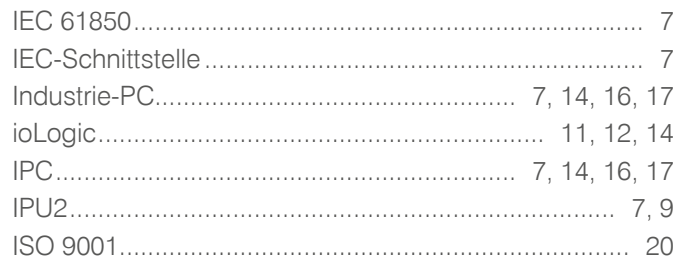

## $\overline{\mathsf{K}}$

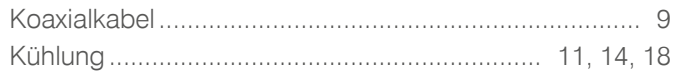

## 

#### $\overline{P}$

 $\bar{\mathsf{L}}$ 

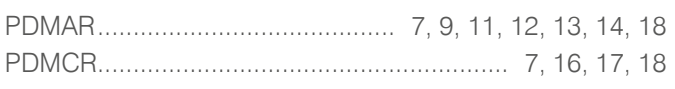

## $\overline{\mathsf{R}}$

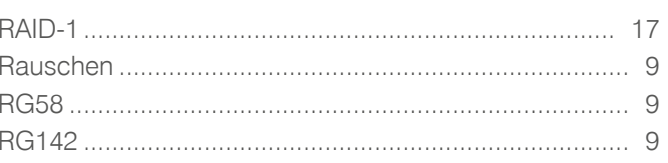

## S

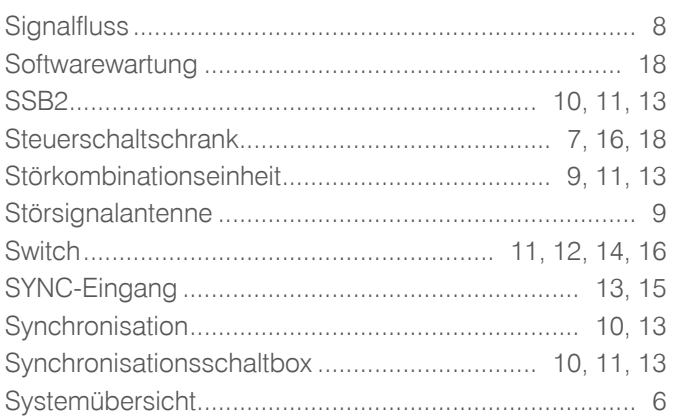

## $\mathsf T$

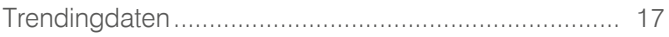

## $\cup$

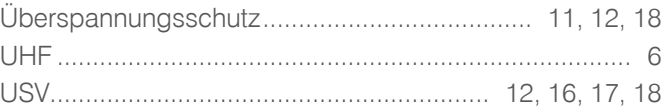

#### W

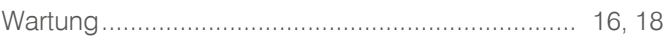

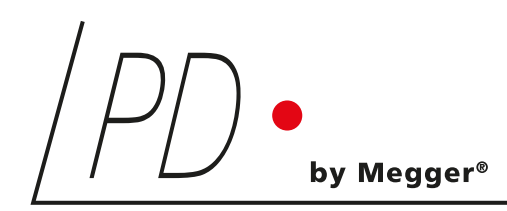

# GIS*monitor*

On-line-Teilentladungsüberwachung von GIS-Systemen

BENUTZERHANDBUCH SPRACHE | DE

Power Diagnostix Systems GmbH ∙ Vaalser Strasse 250 ∙ 52074 Aachen∙ Germany ∙Telephone +49 241 74927 ∙ Fax +49 241 79521 ∙ [www.pdix.com](https://www.pdix.com)

GISmonitor\_UG\_d1.11 April 2024

© Power Diagnostix Systems GmbH 2024